# **Computación I Curso 2023**

Facultad de Ingeniería Universidad de la República

#### Programas Recursivos Redundancia

■ Función Fibonacci

- $\Box$  Fib(1) = 1
- $\Box$  Fib(2) = 2
- $\Box$  Fib(n) = Fib(n-1) + Fib(n-2)

■ Programa Recursivo **function fn=fib(n)**

```
if n == 1
    fn = 1;
elseif n == 2
    fn = 2;
else
    fn = fib(n-1) + fib(n-2);
end
```
#### Programas Recursivos Redundancia

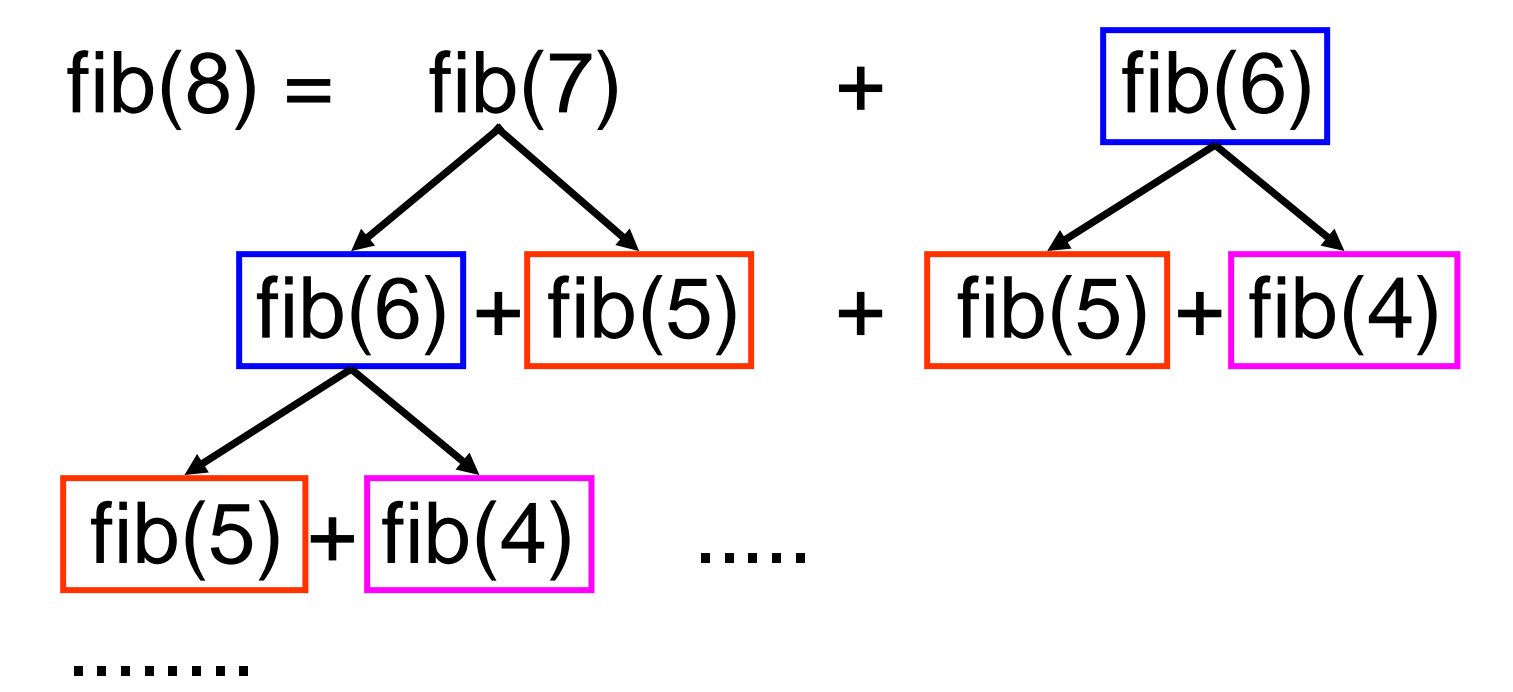

■ Redundancia en cálculos

- No siempre es conveniente utilizar una solución recursiva.
	- □ Problemas de memoria.
		- Se podría cancelar la ejecución por falta de memoria.
	- **□ Redundancia en cálculos.**

■ Recursiva **function fn=fib(n) if n == 1 fn = 1; elseif n == 2 fn = 2; else**  $fn = fib(n-1) + fib(n-2);$ **end**

#### ■ Iterativa

```
function fn=fib(n)
if n==1
    fn=1;
elseif n==2
    fn=2;
else
    penult=1;
    ult=2;
    for i=3:n
        nue = penult + ult;
        penult = ult;
        ult = nu;
    end
    fn = ult;
end
```
#### ■ Evita cálculos repetitivos

 Utiliza variables auxiliares para almacenar resultados intermedios

- Menos clara.
- Más eficiente.

#### ■ Ventajas de la Recursión.

- □ Soluciones simples y claras a problemas inherentemente recursivos.
- Desventajas de la Recursión: INEFICIENCIA
	- □ Memoria
		- Nueva asignación de memoria en cada llamada recursiva.
	- Procesamiento
		- Redundancia en cálculos.
- Claridad vs. Sobrecarga

# Ejercicio

#### Escribir un programa recursivo que calcule los cuadrados de los enteros hasta N.

# Ejercicio - Solución

**function y = Cuadrados(n) if n == 0 y = [0]; else y = [Cuadrados(n-1) n\*n]; end**

### Programas Recursivos Ejemplo

■ Búsqueda recursiva en un array Posibles casos base ■ Vector vacío ■ Vector con un elemento Posible caso recursivo ■ Vector con más de un elemento En cada llamada recursiva reducir el tamaño del vector

### Programas Recursivos Ejemplo

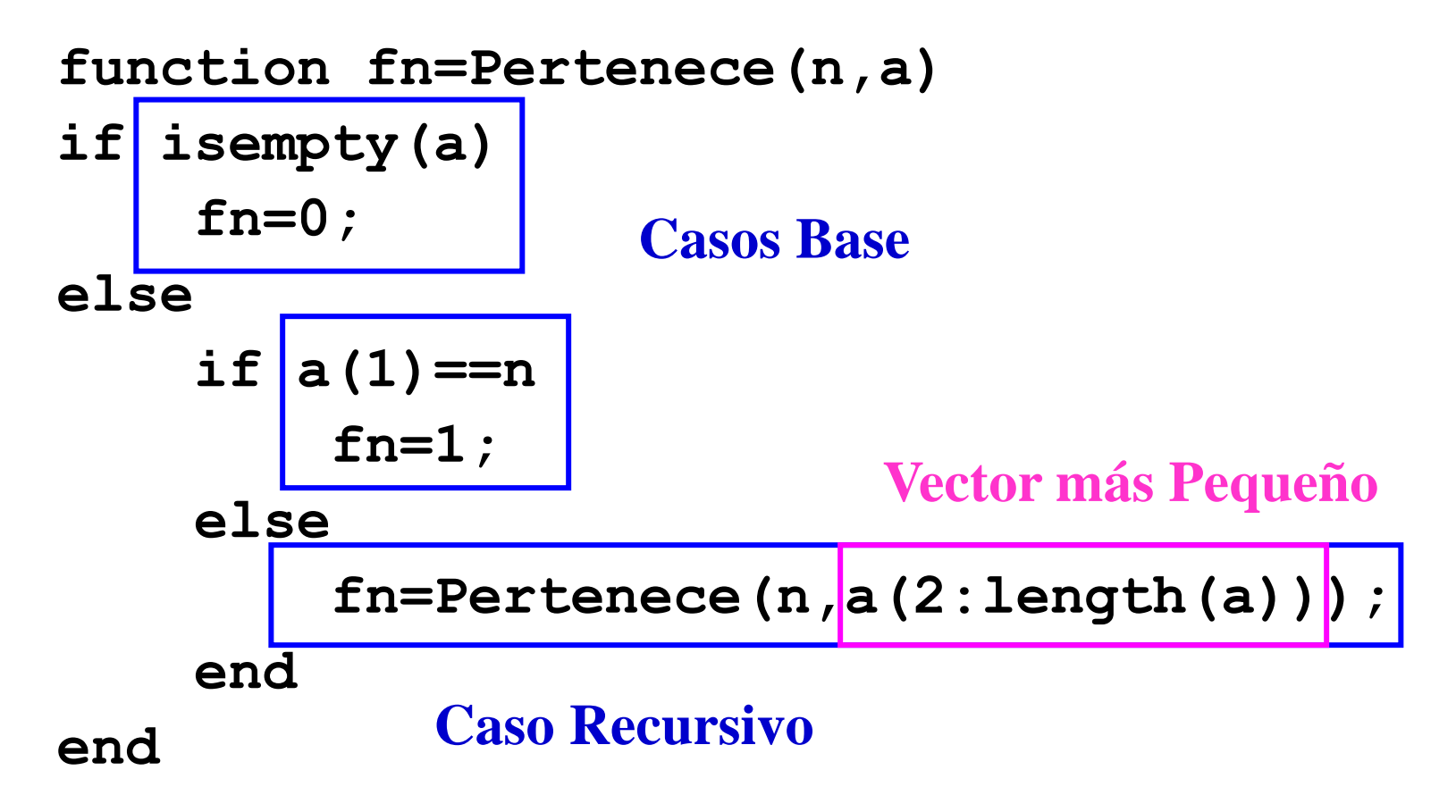